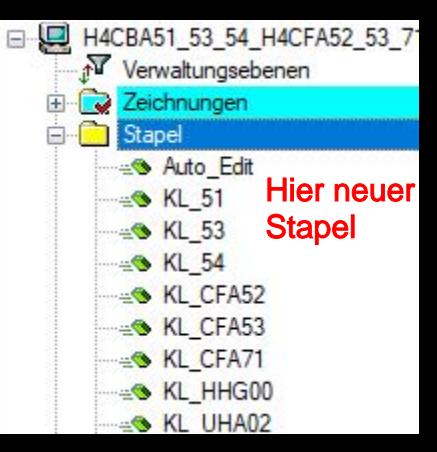

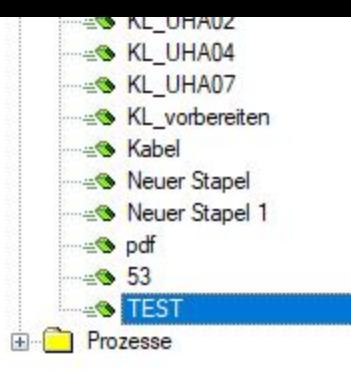

Name vergeben und alle Zeichnungen die du als Klemmenplan haben möchtest mit drag & drop in den Stapel ziehen

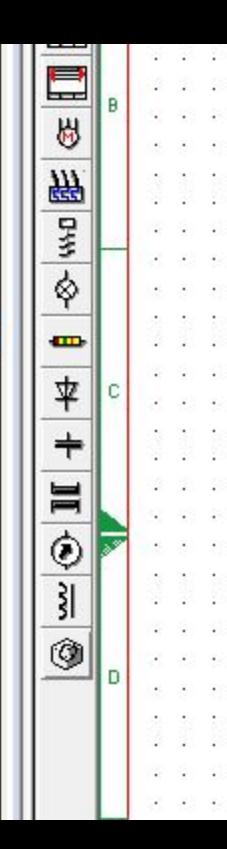

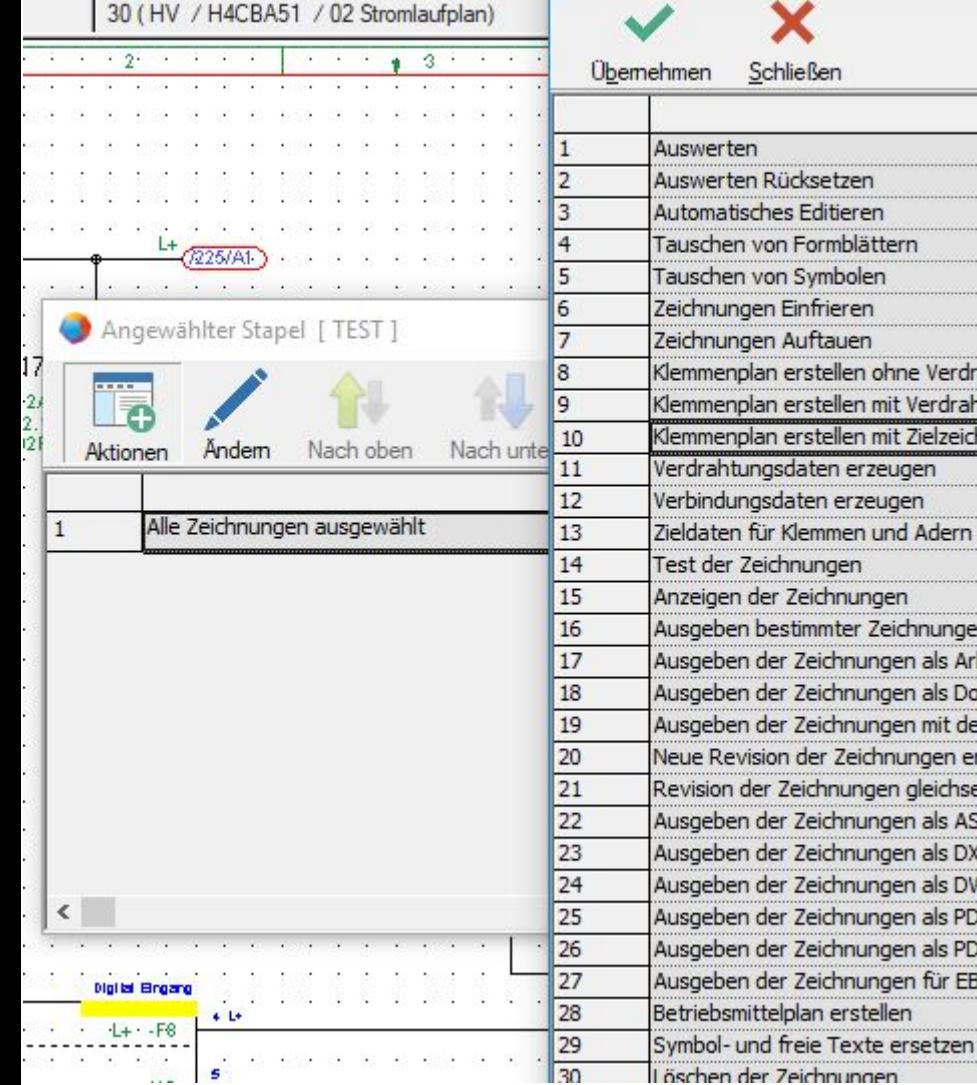

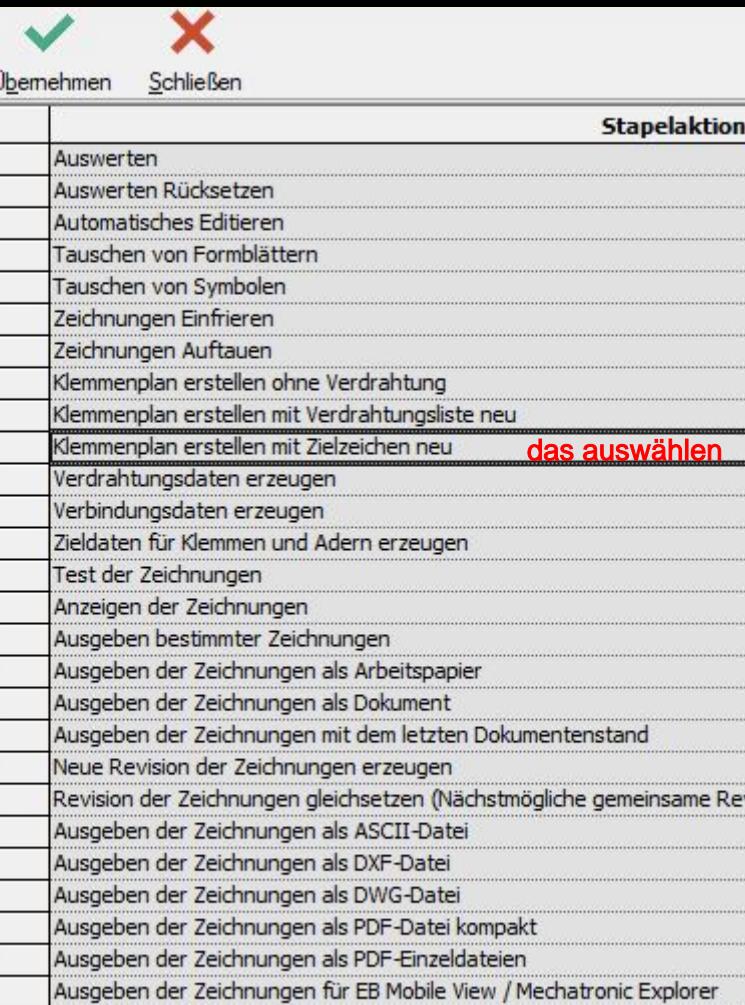

. . . . . . . . . . . . . . .

. . . . . . . . . . . . . . . . . . . . . . . . . . . . . . . . .

en . . . . . . . . . . . . . . . . .

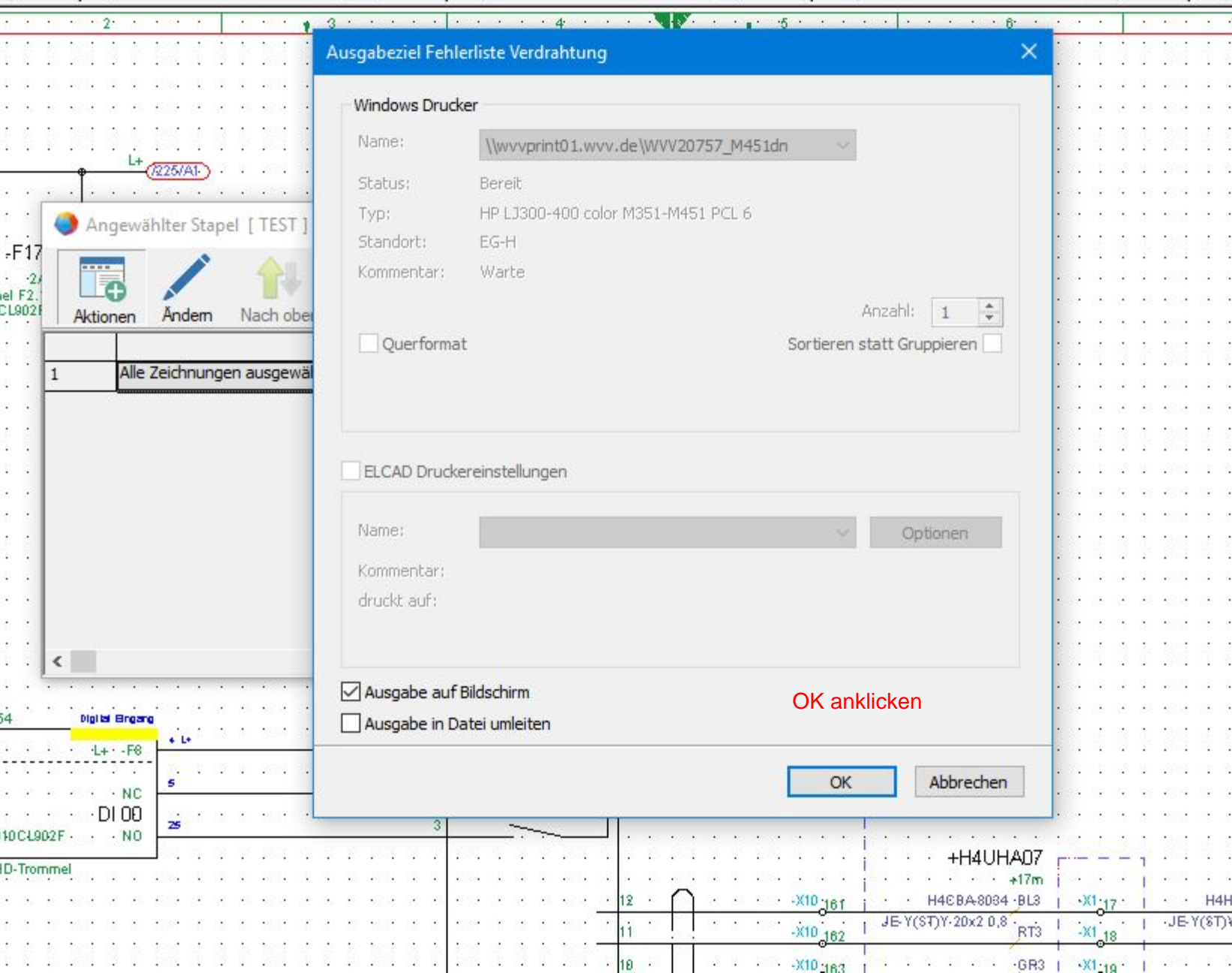

я.

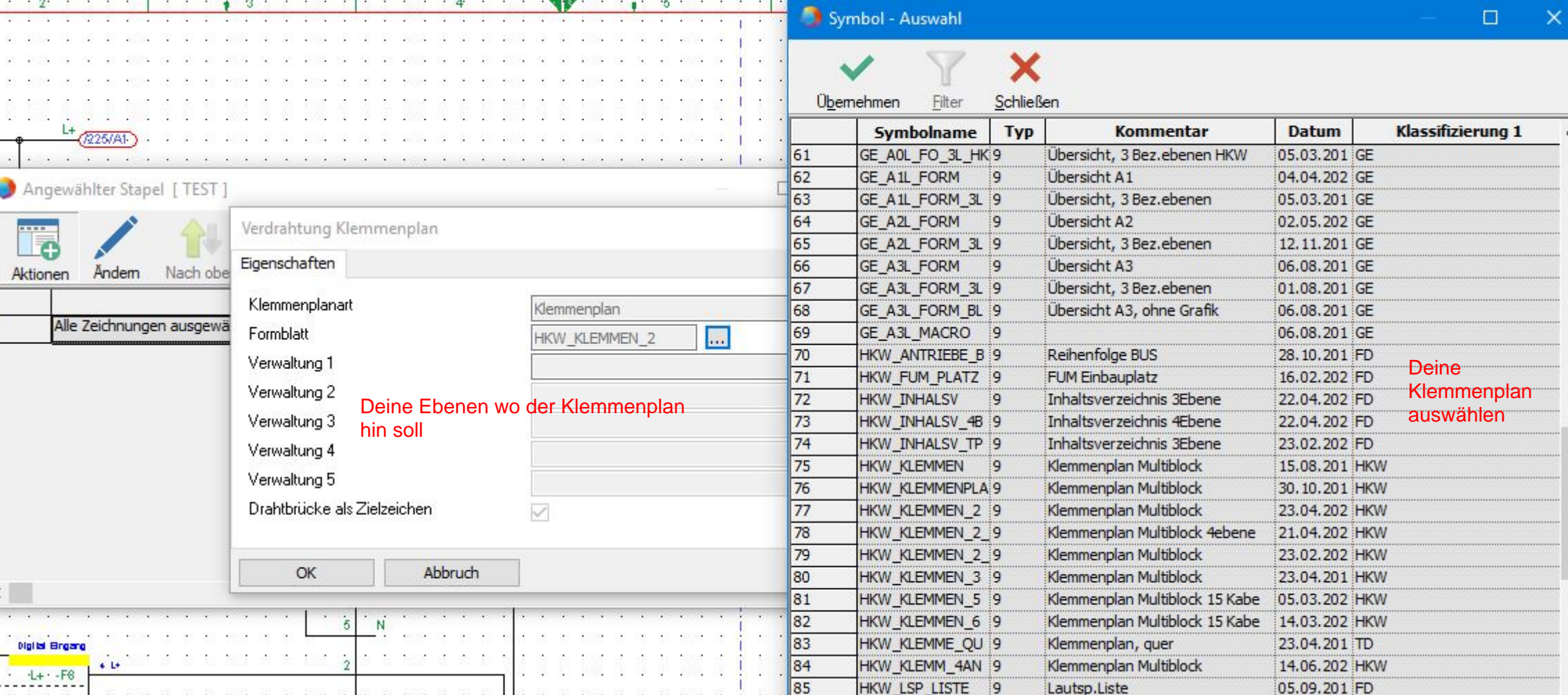

 $\cdots$ 

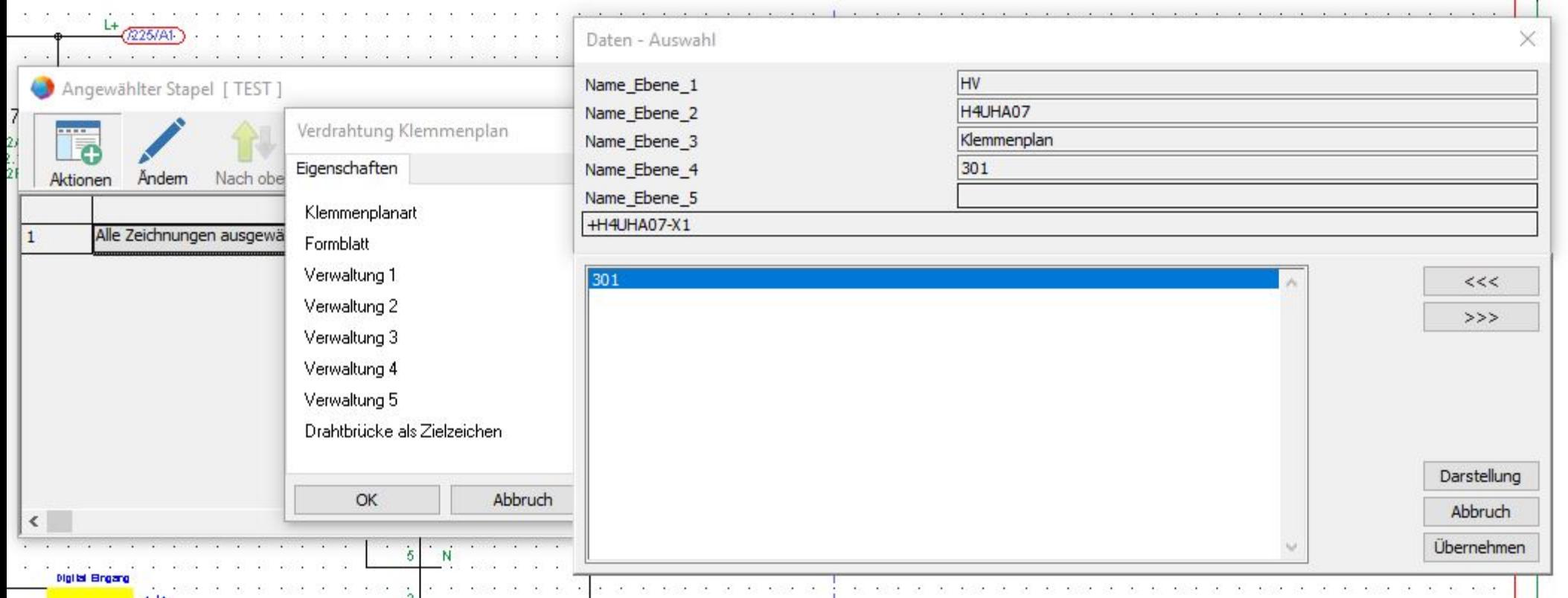

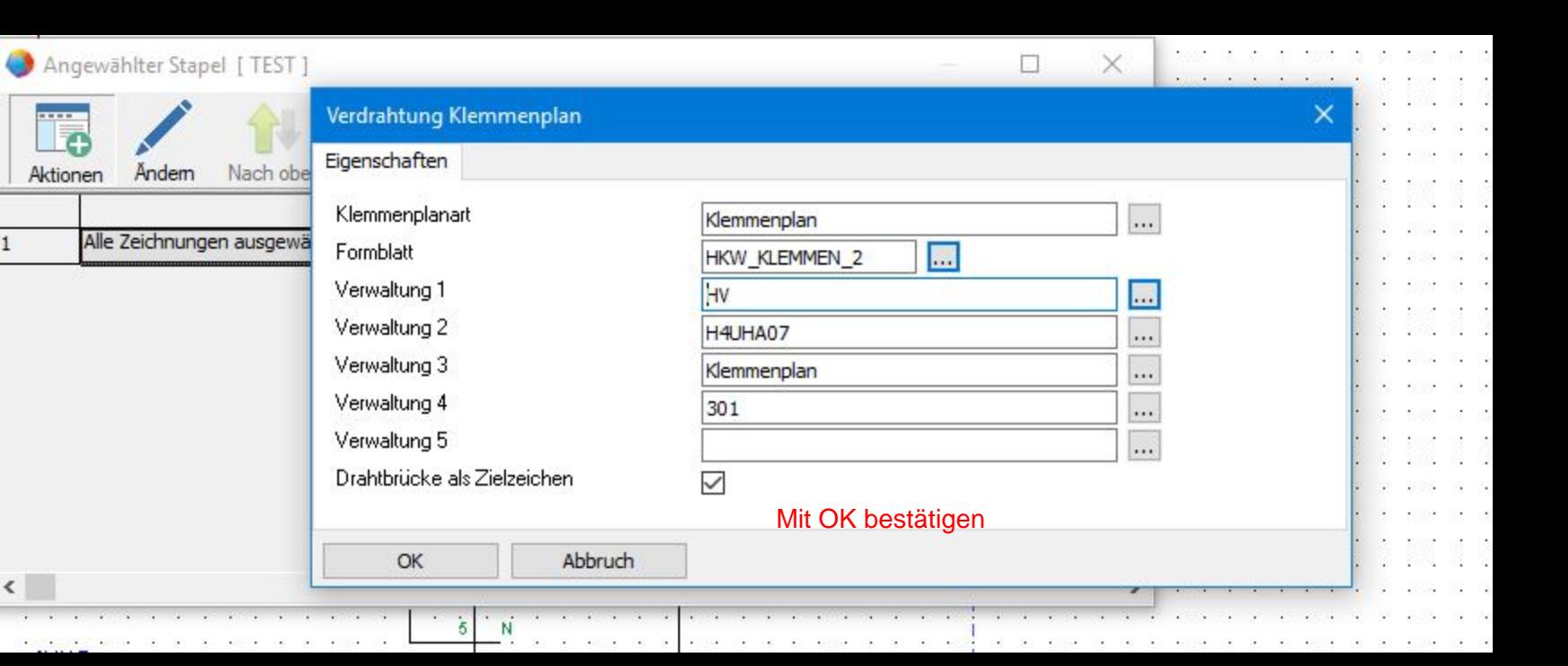

 $\overline{\phantom{a}}$ 

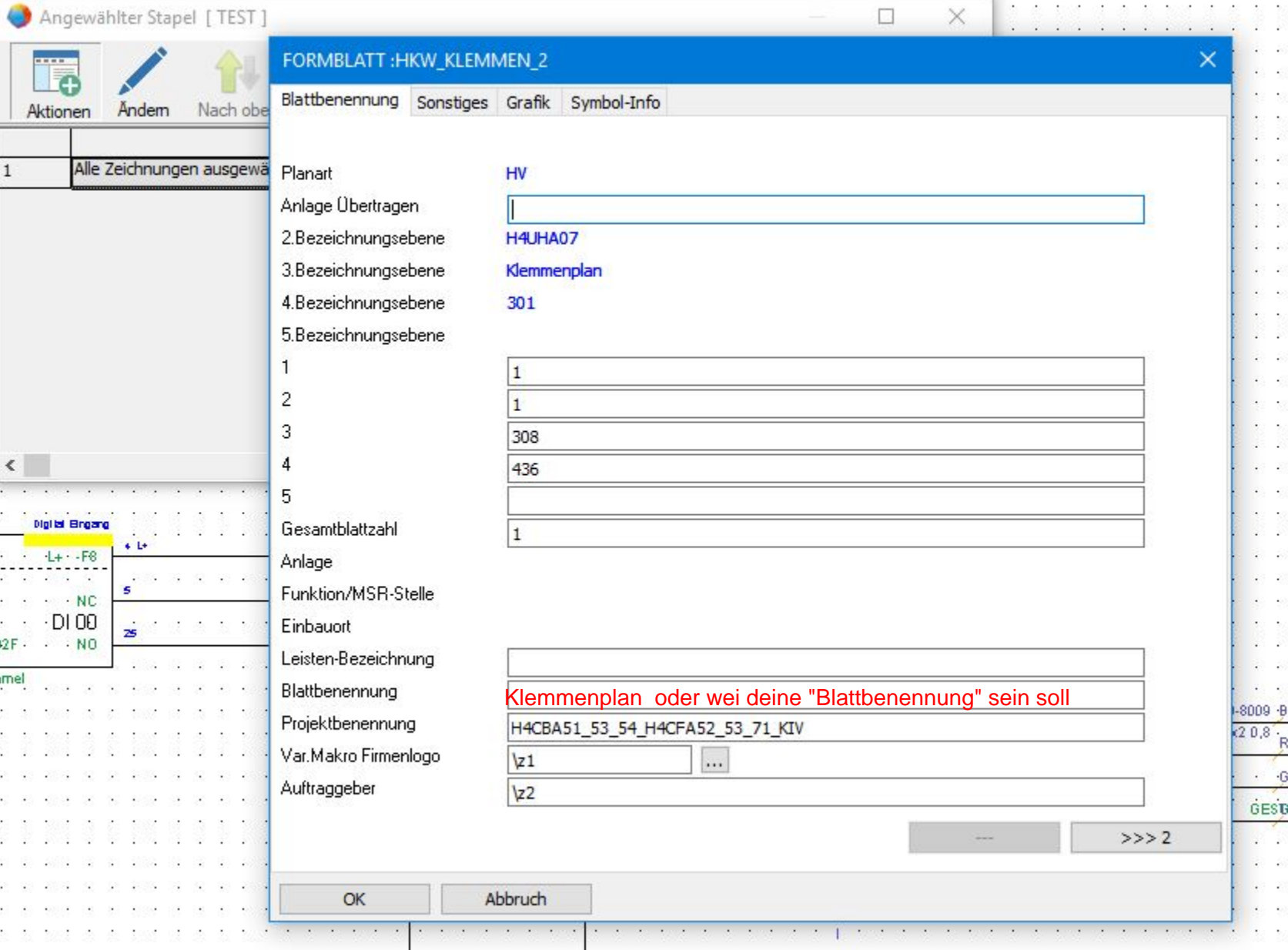

٦.

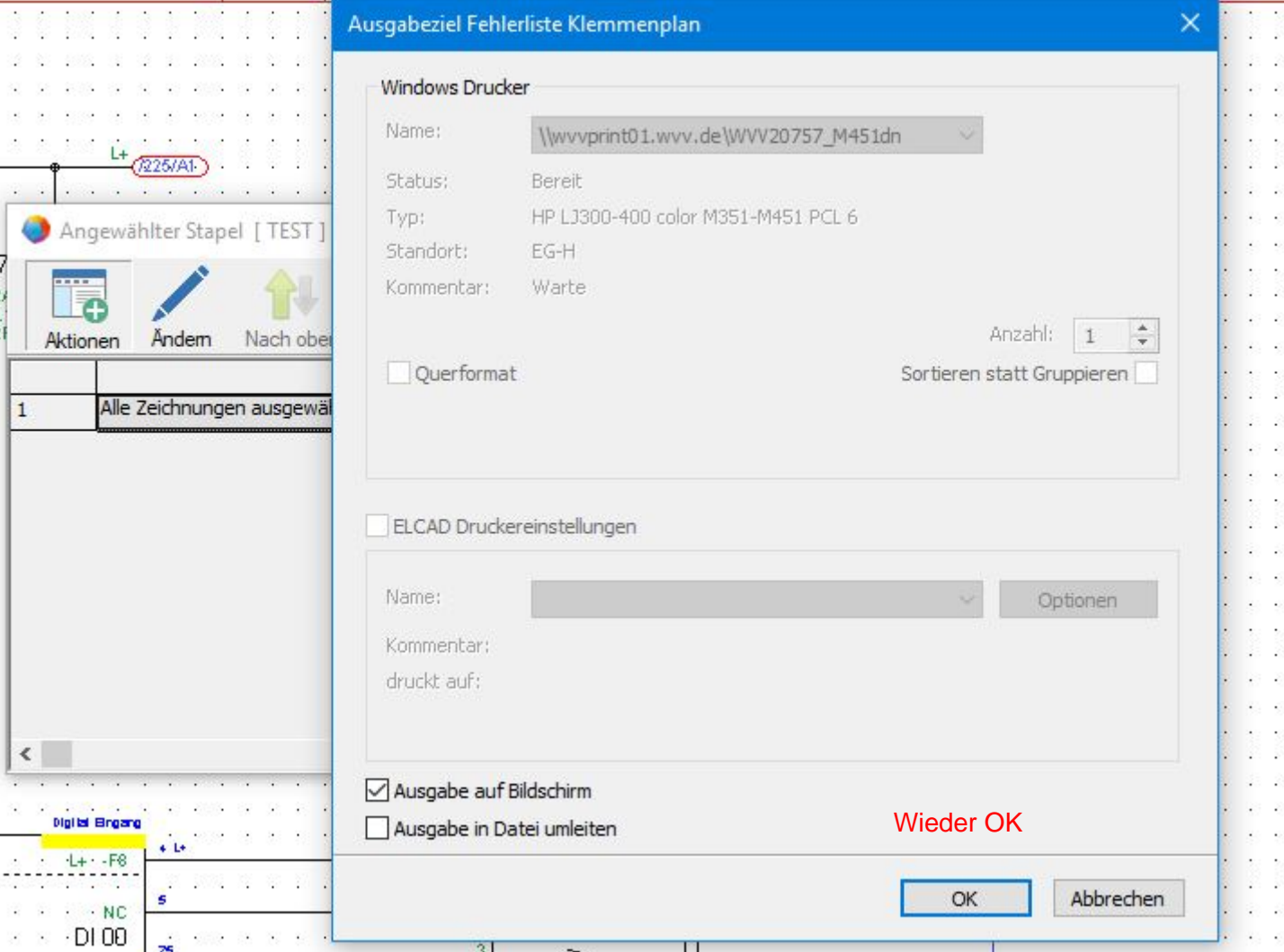

k.  $\epsilon$ S  $\hat{\boldsymbol{\epsilon}}$ 

 $\epsilon_{\rm c}$  $\ddot{\phantom{0}}$ 2

k)  $\epsilon$ S  $\mathcal{Z}$ 

> $\epsilon_{\rm c}$  $\overline{\mathbf{z}}$ ÿ  $\hat{\phi}$

> $\hat{C}$  $\epsilon$ ŝ

Â,  $\epsilon$ Ŷ  $\mathbb{R}$ 

> $\epsilon_{\rm c}$  $\overline{\mathbf{z}}$ S) é,

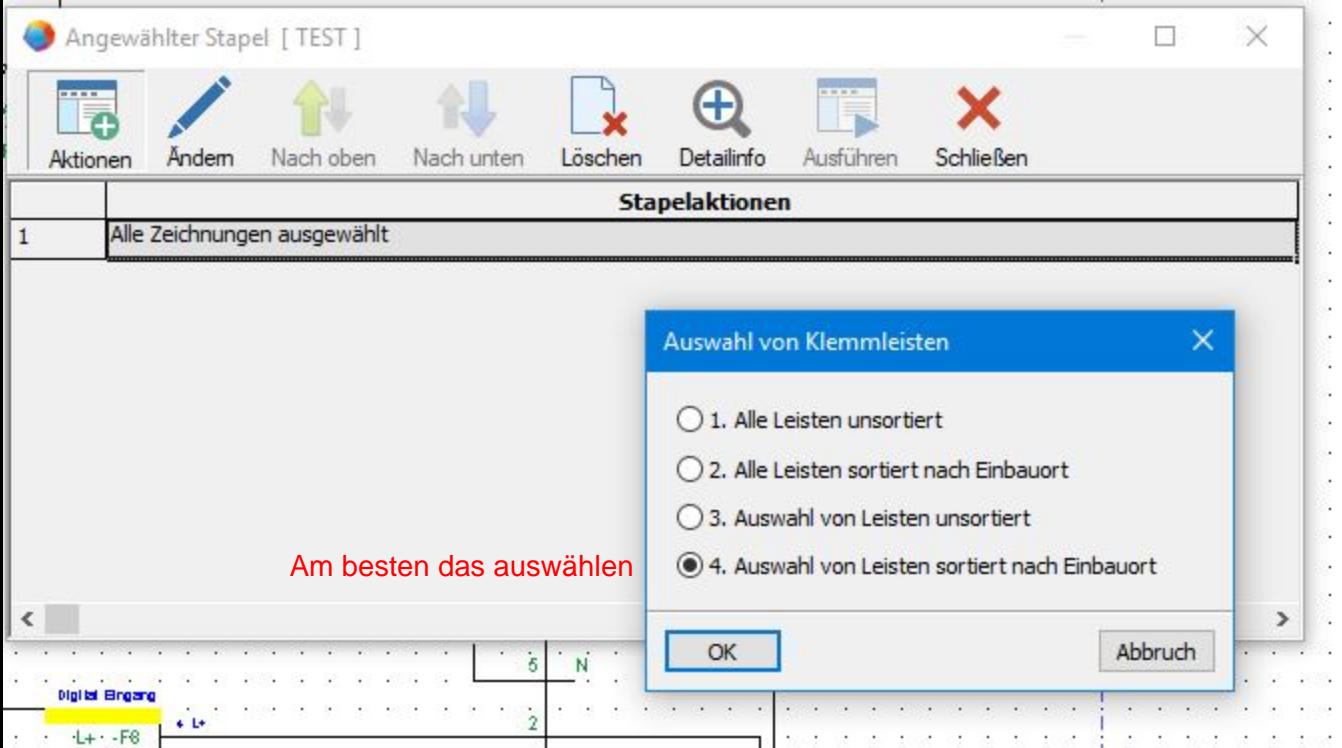

Auswahl von Klemmleisten zur Bearbeitung

Ausgewählte Klemmleisten

+H4CBA53-X2

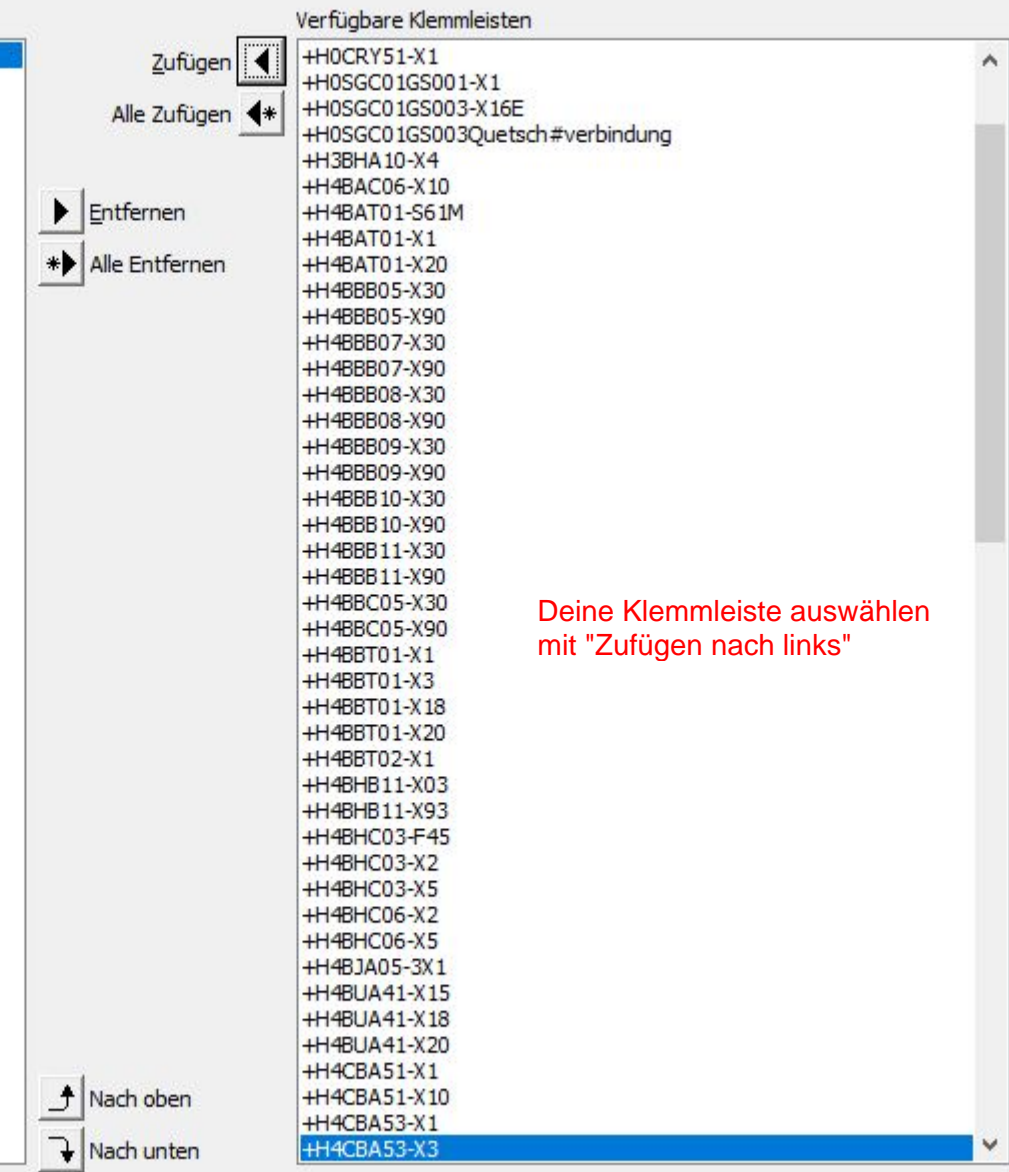

OK

 $\hat{\phantom{a}}$ 

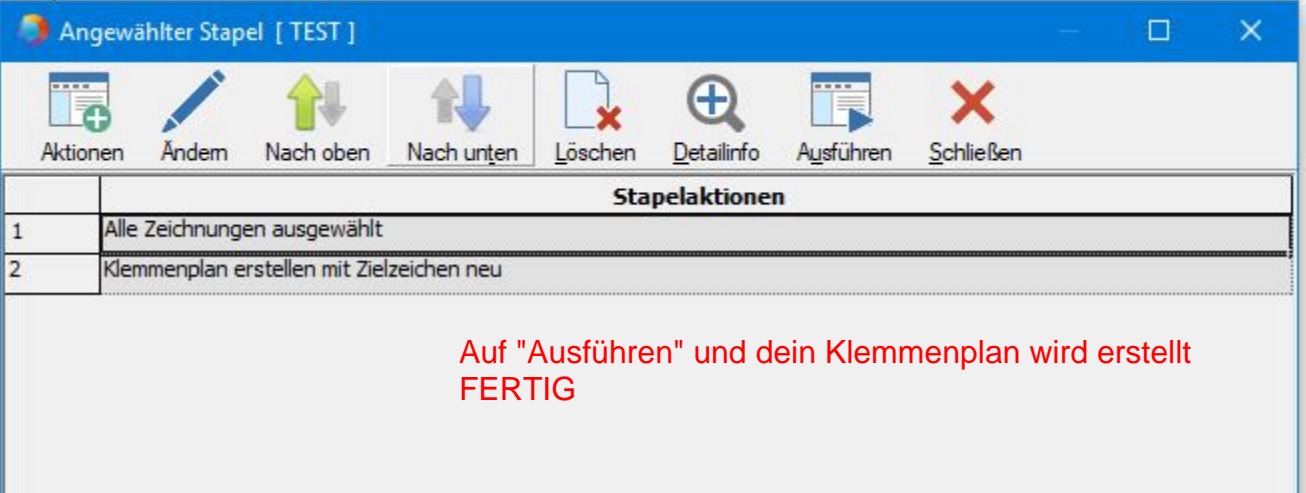

.